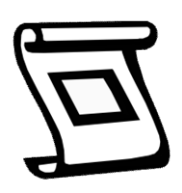

Merkblatt

## Verwendung der Artenlisten in FlorApp für meine Mission Inventar

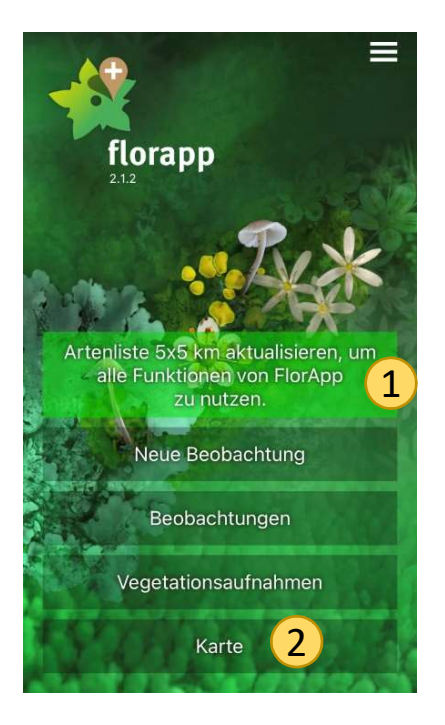

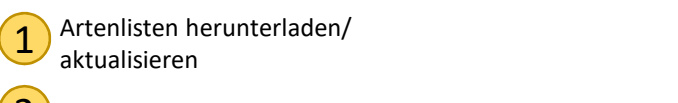

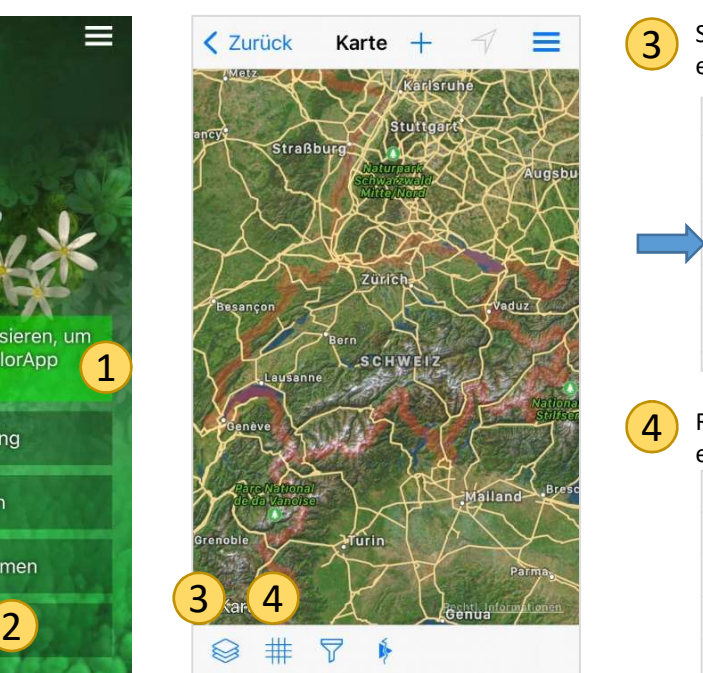

3 Sichtbare Ebenen<br>
einstellen einstellen Karte Sichtbare Ebenen Meine Beobachtungen Vegetationsaufnahmen Artenliste 5x5 km Blitzinventare Tracklog

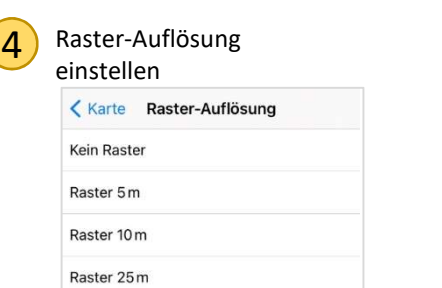

Raster 50m Raster 100 m Raster 1km Raster 5 km

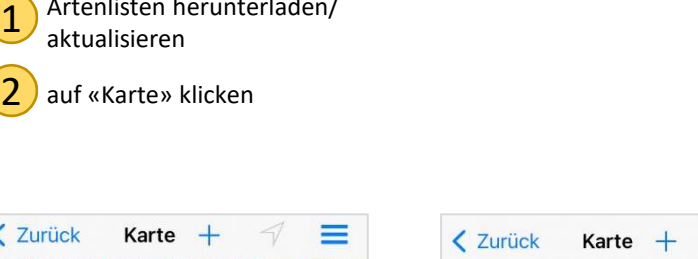

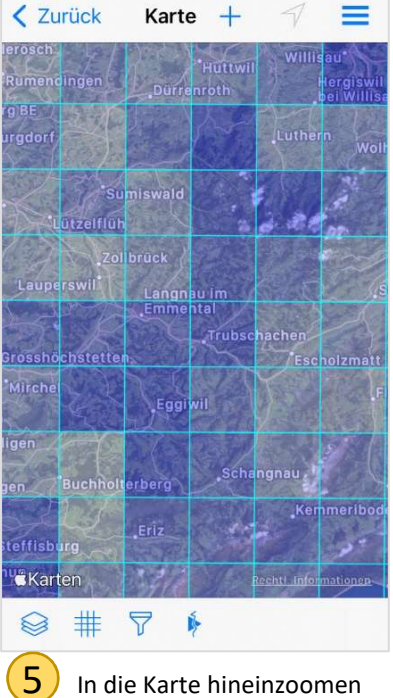

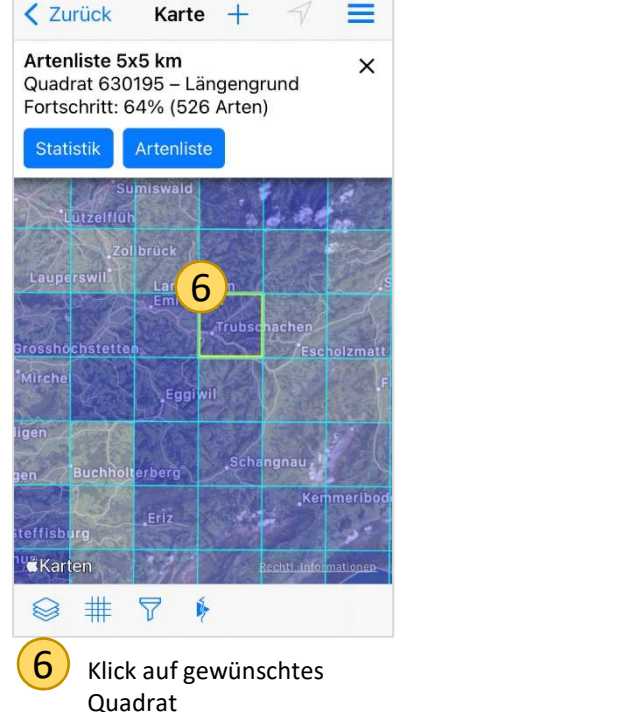

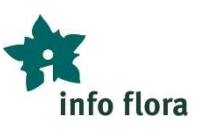

 $\overline{ }$ 

 $\checkmark$ 

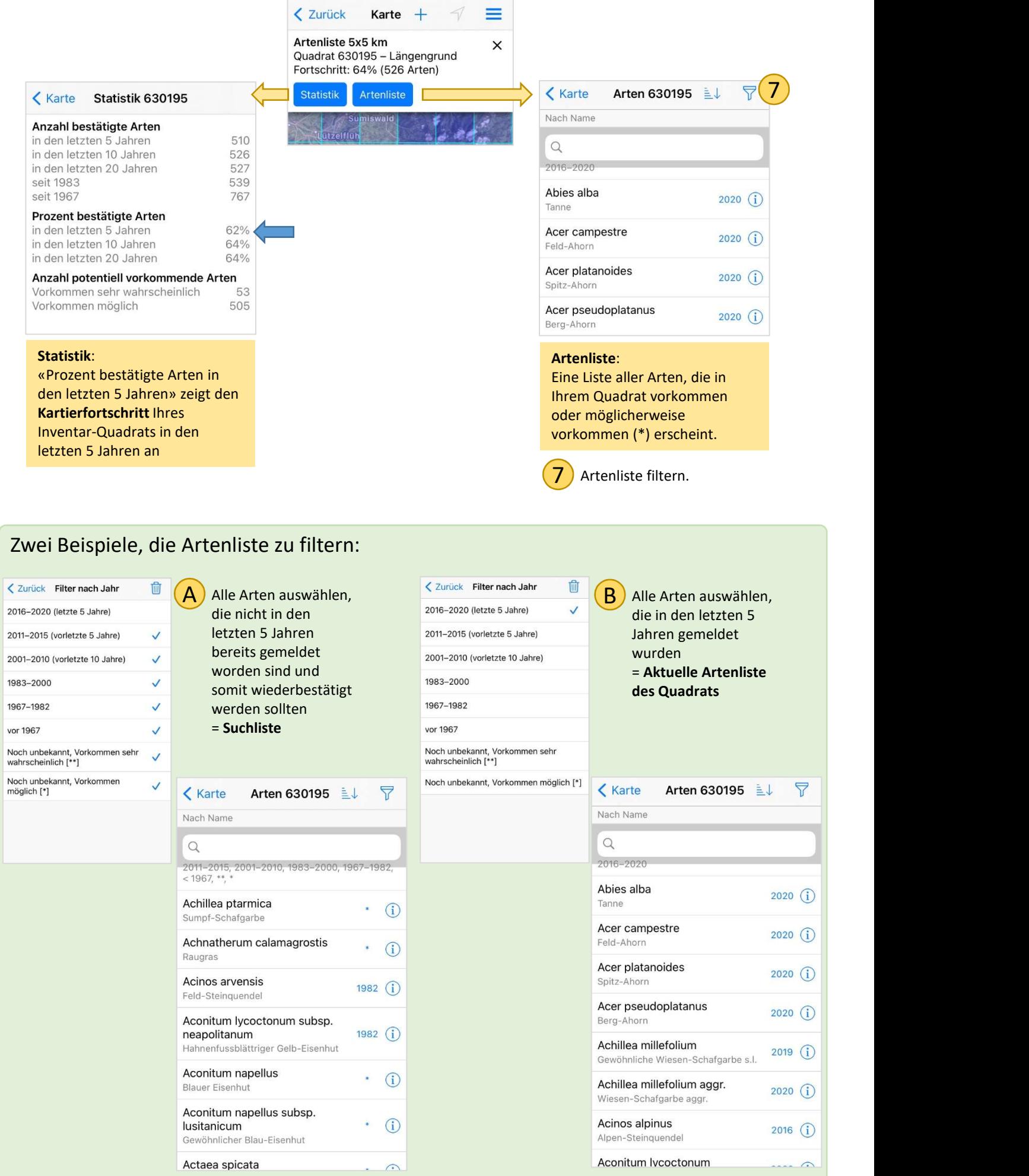